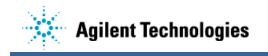

UNIX/Windows Operating System Differences: How they might affect the 3070 software

## ":" vs. " %"

Windows OS, unlike UNIX, does not allow the character ":" in a file or directory name. The 3070 has traditionally used this character as a delimiter for panelized boards file names and node names and for part libraries. When the 3070 software was ported to Windows we replaced the ":" character with the "%" character for panelized boards and part libraries file and node names.

This delimiter is a key component of the runtime interoperability feature now available with the 05.20p 3070 software. While ":" can still be used on UNIX 05.20 new board development, Windows 3070 software can only accept "%", therefore only boards using the "%" character can be interoperable. To turn on interoperability, before developing a new board, add **enable common delimiter** to the board config file. Conversion tool can be used to convert ":" to "%" for existing boards. See the online documentation for more information.